# **SISTEM INFORMASI MANAJEMEN ASET DI KELURAHAN REWARANGGA KABUPATEN ENDE**

# **SKRIPSI**

**Ditulis Untuk Memenuhi Persyaratan Dalam Mendapatkan Gelar Sarjana Komputer**

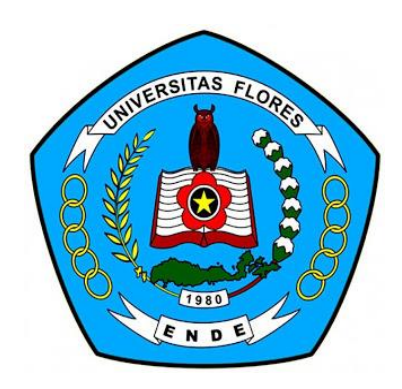

# **OLEH:**

**DOROTEA GUSSA 2017710267**

**PROGRAM STUDI SISTEM INFORMASI FAKULTAS TEKNOLOGI INFORMASI UNIVERSITAS FLORES ENDE 2021**

#### **LEMBAR PERSETUJUAN**

#### SISTEM INFORMASI MANAJEMEN ASET DI KELURAHAN REWARANGGA KABUPATEN ENDE

#### **DOROTEA GUSSA** NIM. 2017710267

Skripsi ini telah disetujui untuk dipertahankan di depan dewan penguji skripsi Program Studi Sistem Informasi

# Menyetujui:

**Pembimbing I** 

Kristina Sara, S.Kom., M.Pd **NIDN: 0827047801** 

**Pembimbing II** 

Melky Radja, S.Kom., M.Kom NIDN: 0825059004

Mengetahui Ketua Program Studi Sistem Informasi Fakultas Teknologi Informasi **Universitas Flores** 

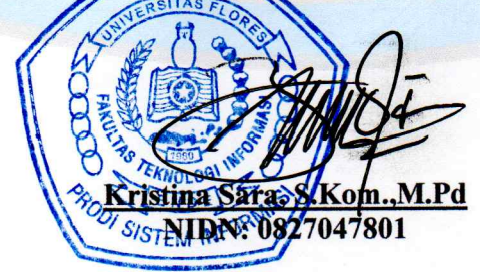

#### **LEMBAR PENGESAHAN**

#### SISTEM INFORMASI MANAJEMEN ASET DI KELURAHAN REWARANGGA KABUPATEN ENDE

#### **DOROTEA GUSSA** NIM:2017710267

Telah diterima dan disahkan oleh Dewan Penguji Skripsi Program Studi Sistem Informasi Fakultas Teknologi Informasi Universitas Flores untuk di Pertahankan Guna Memperoleh Gelar Sarjana Komputer pada:

Hari Tanggal : Jumat : 23 Juli 2021

#### **TIM PENGUJI**

- 1. Kristianus Jago Tute, S.Kom., M.Pd Ketua
- 2. Benediktus Yoseph Bhae, S.Kom., MT **Sekretaris**
- 3. Finansius L.B. Mando, S.Kom., M.Kom Anggota 1
- 4. Kristina Sara, S.Kom., M.Pd Anggota 2
- 5. Melky Radja, S.Kom., M.Kom Anggota 3

Ende, 02 Agustus 2021 Ketua-Program Studi Sistem Informasi Universitas Flores Ende M.Pd mo 7047801 SIST NID

 $\frac{1}{2}$ 

# **MOTTO**

# *"NOT TOO OLD TO LEARN AND NOT TOO YOUNG TO LEAD"*

*(DOROTEA GUSSA)* 

#### **PERSEMBAHAN**

Skripsi ini saya persembahkan dengan tulus hati kepada :

- 1. Dia yang menjadi asal dari segala-Nya yang senantiasa selalu hadir dengan membawa kesejukan serta kelembutan dalam pikiran dan perasaanku.
- 2. Kedua orang tuaku yang tercinta Bapak Siprianus Sene (Alm) dan Mama Sisilia Ndimbu, yang susah payah melahirkan, membesarkan, memberikan dukungan dan perhatian, serta doa dan penantian akan keberhasilanku.
- 3. Yang terkasih Om Gregorius Ato dan Tanta Anastasia Tasi, Bapak Fransiskus Bhato, yang telah memberikan dukungan dan perhatian, serta doa dan penantian akan keberhasilanku.
- 4. Yang terkasih kakak Irda Gussa, Titin Gussa, Sr.Yohana Gussa, Crm., Nita Gussa, Yakob Gussa, Eva Gussa, Helidorus Rado, Mon Muda, Heri Yohakim, Rita Lu'u, Ito Pango, Rian Pango, Kakak Nikolaus yang selalu memberikan motivasi selama proses pengerjaan skripsi.
- 5. Almamater tercintaku Universitas Flores.
- 6. Agama, Nusa dan Bangsaku tercinta.

#### PERNYATAAN KEASLIAN SKRIPSI

Yang bertanda tangan di bawah ini :

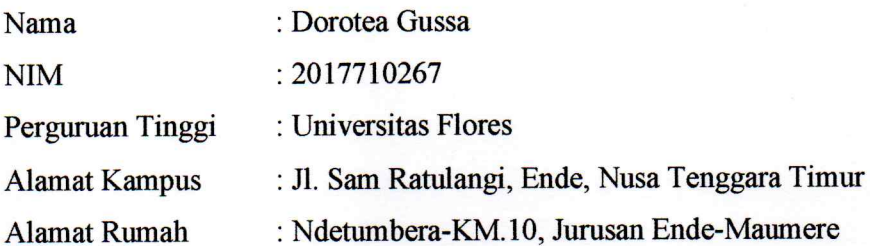

Dengan ini menyatakan bahwa skripsi yang telah saya buat dengan judul: "Sistem Informasi Manajemen Aset Di Kelurahan Rewarangga Kabupaten Ende", adalah asli (orsinil) atau tidak plagiat (menjiplak) dan belum pernah diterbitkan / dipublikasikan dimanapun dan dalam bentuk apapun.

Demikian surat pernyataan ini saya buat dengan sebenar-benarnya tanpa ada paksaan dari pihak manapun juga. Apabila dikemudian hari ternyata saya memberikan keterangan palsu dan atau ada pihak lain yang mengklaim bahwa skripsi yang telah saya buat adalah hasil karya milik seseorang atau badan tertentu, saya bersedia diproses baik secara pidana maupun perdata dan kelulusan saya dari Universitas Flores Indonesia dicabut/dibatalkan.

> Dibuat di : Ende Pada tanggal: 02 Agustus 2021 Yang menyatakan,

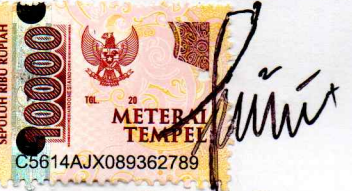

**Dorotea Gussa** NIM: 2017710267

#### **KATA PENGANTAR**

Puji dan syukur panjatkan ke hadirat Tuhan Yang Mahakuasa karena hanya atas rahmat dan bimbingan-Nya, penulis dapat menyelesaikan skripsi ini dengan baik dan tepat pada waktunya. Skripsi ini berjudul: **"Sistem Informasi Manajemen Aset Di Kelurahan Rewarangga Kabupaten Ende"**.

Penulis menyadari bahwa rampungnya penulisan skripsi ini tak lepas dari bantuan dan dukungan dari berbagai pihak, sehingga ijinkanlah penulis menyampaikan ucapan rasa terima kasih dan penghargaan kepada:

- 1. Yayasan Perguruan Tinggi Universitas Flores.
- 2. Bapak Dr. Simon Sira Padji, M.A. selaku Rektor Universitas Flores.
- 3. Ibu Maria Adelvin Londa, S.Kom.,MT selaku Dekan Fakultas Teknologi Informasi Universitas Flores.
- 4. Ibu Kristina Sara, S.Kom.,M.Pd selaku Ketua Program Studi Sistem Informasi Universitas Flores, sekaligus Pembimbing I yang telah mendukung, mengorbankan waktu dan memotivasi penulis selama perkuliahan.
- 5. Bapak Melky Radja, S.Kom.,M.Kom selaku Pembimbing II yang telah mengorbankan waktu, tenaga untuk membimbing, memotivasi penulis hingga rampungnya penulisan skripsi ini.
- 6. Bapak Siprianus Sene (Alm.) dan Mama Sisilia Ndimbu, segenap keluarga besarku yang telah mendukung dalam doa, semangat, fasilitas dan biaya.
- 7. Bapak Ibu Dosen dan Staf Administrasi Program Studi Sistem Informasi Universitas Flores.
- 8. Yayasan Van Deventer-Maas Indonesia yang telah membantu dan mendukung dalam pemberian beasiswa kepada penulis selama studi di Universitas Flores.
- 9. Bapak Antonius Andriyanto, S.Sos selaku Lurah Rewarangga yang telah membantu, memotivasi, dan mendukung penulis selama melaksanakan penelitian di Kelurahan Rewarangga.
- 10. Bapak Ibu Pegawai Kelurahan Rewarangga yang telah mendukung penulis selama melaksanakan penelitian.
- 11. Teman-teman seperjuangan Program Studi Sistem Informasi yang telah memberikan dukungan kepada penulis.
- 12. Semua pihak yang telah memberikan dukungan moril maupun materil selama penulis studi di Universitas Flores.

Kiranya segala jasa dan budi baik yang dilimpahkan kepada penulis mendapat ganjaran yang setimpal dari Tuhan Yang Maha Esa. Akhirnya penulis sangat mengharapkan kritik dan saran untuk menyempurnakan skripsi ini.

Ende, 02 Agustus 2021

Penulis

#### **ABSTRAK**

#### **SISTEM INFORMASI MANAJEMEN ASET DI KELURAHAN REWARANGGA KABUPATEN ENDE**

#### **DOROTEA GUSSA**

#### **Program Studi Sistem Informasi Fakultas Teknologi Informasi Universitas Flores** [dortegussa99@gmail.com](mailto:dortegussa99@gmail.com)

Penerapan sistem informasi pada instansi sangat diperlukan sebab perkembangan teknologi yang pesat mengharuskan suatu instansi memperoleh informasi yang lebih cepat dan akurat. Pelaksanaan pengelolaan data aset di Kelurahan Rewarangga masih menggunakan *Microsoft Excel*. Hal tersebut kurang efektif karena menimbulkan masalah seperti terhapusnya data dan rekonsiliasi waktu yang lama. Tujuan penelitian ini adalah membangun Sistem Informasi Manajemen Aset di Kelurahan Rewarangga untuk membantu Bendahara Barang dalam mengelola data aset. Proses pengembangan sistem ini menggunakan model *System Development Life Circle* (SDLC). Sedangkan model perancangan desain sistem menggunakan *Unified Modeling Language* (UML). Berdasarkan hasil penelitian, Sistem Informasi Manajemen Aset Di Kelurahan Rewarangga Kabupaten Ende sudah sesuai dengan Permendagri No.19 Tahun 2016 dan berjalan dengan baik. Pengujian sistem yang dipakai yaitu *Black Box,* hasil uji fungsionalitas dari setiap item pada sistem sudah sesuai. Pengujian *usability*  menggunakan *System Usability Scale* (SUS), melalui 10 responden hasil yang diperoleh untuk versi *Acceptability Ranges* didapat *Acceptable*, hasil *Grade Scale* dari sisi tingkat penerimaan pengguna termasuk pada kelas C, kemudian versi *Adjectives Rating* termasuk dalam kategori *Good*, dan skor yang didapat di atas skor rata-rata *(above average*).

**Kata Kunci** : Sistem Informasi, Manajemen Aset, *System Development Life Circle, System Usabilility Scale.* 

#### *ABSTRACT*

#### *ASSET MANAGEMENT INFORMATION SYSTEM IN REWARANGGA KELURAHAN, ENDE REGENCY*

#### **DOROTEA GUSSA**

#### *Information Systems Study Program, Faculty of Information Technology Flores University* [dortegussa99@gmail.com](mailto:dortegussa99@gmail.com)

*The application of information systems in agencies is very necessary because rapid technological developments require an agency to obtain information more quickly and accurately. The implementation of asset data management in Rewarangga Village is still using Microsoft Excel. This is less effective because it causes problems such as data deletion and reconciliation takes a long time. The purpose of this study was to build an Asset Management Information System in Rewarangga Village to assist the Treasurer of Goods in managing asset data. The system development process uses the System Development Life Circle (SDLC) model. While the system design design model uses the Unified Modeling Language (UML). Based on the research results, the Asset Management Information System in Rewarangga Village, Ende Regency is in accordance with Permendagri No. 19 of 2016 and going well. Testing the system used is the Black Box, the results of the functionality test of each item on the system are appropriate. Usability testing using the System Usability Scale (SUS), through 10 respondents the results obtainedfor the Acceptability Ranges version, Acceptable is obtained, the Grade Scale results in terms of the level of user acceptance are included in class C, then the Adjectives Rating version is included in the Good category, and the score obtained is above the average score (above average).*

*Keywords : Information System, Asset Management, System Development Life Circle, System Usability Scale.* 

# **DAFTAR ISI**

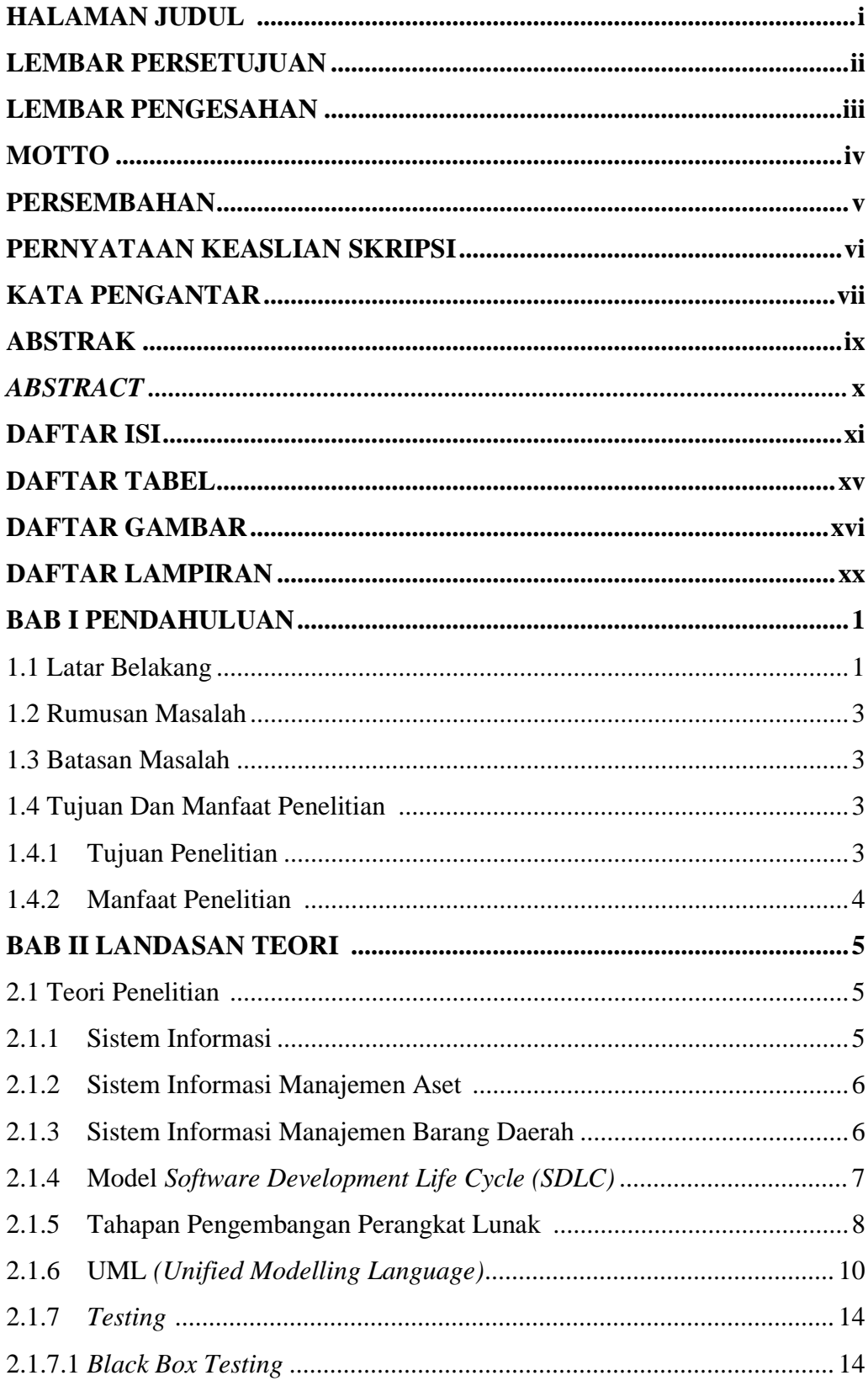

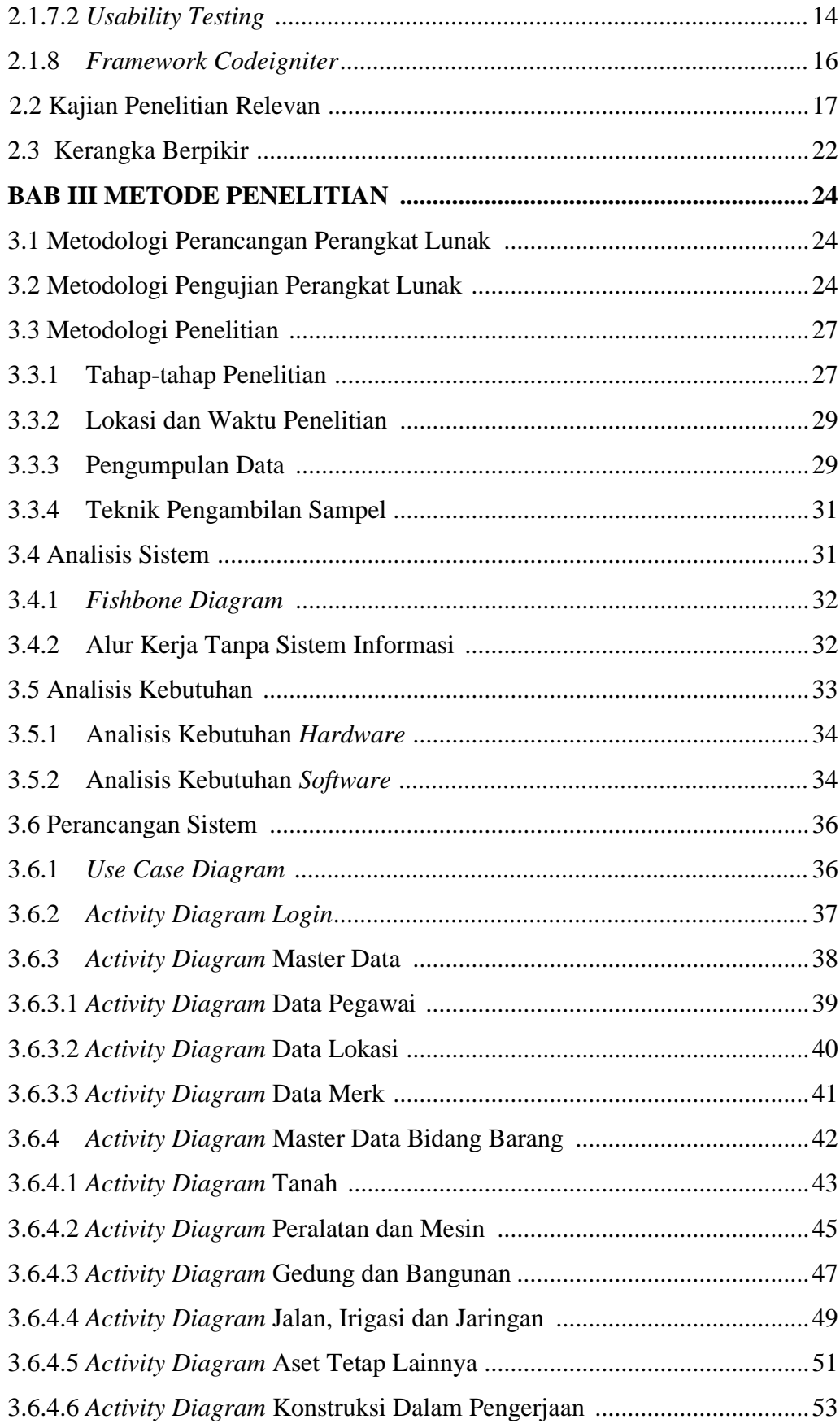

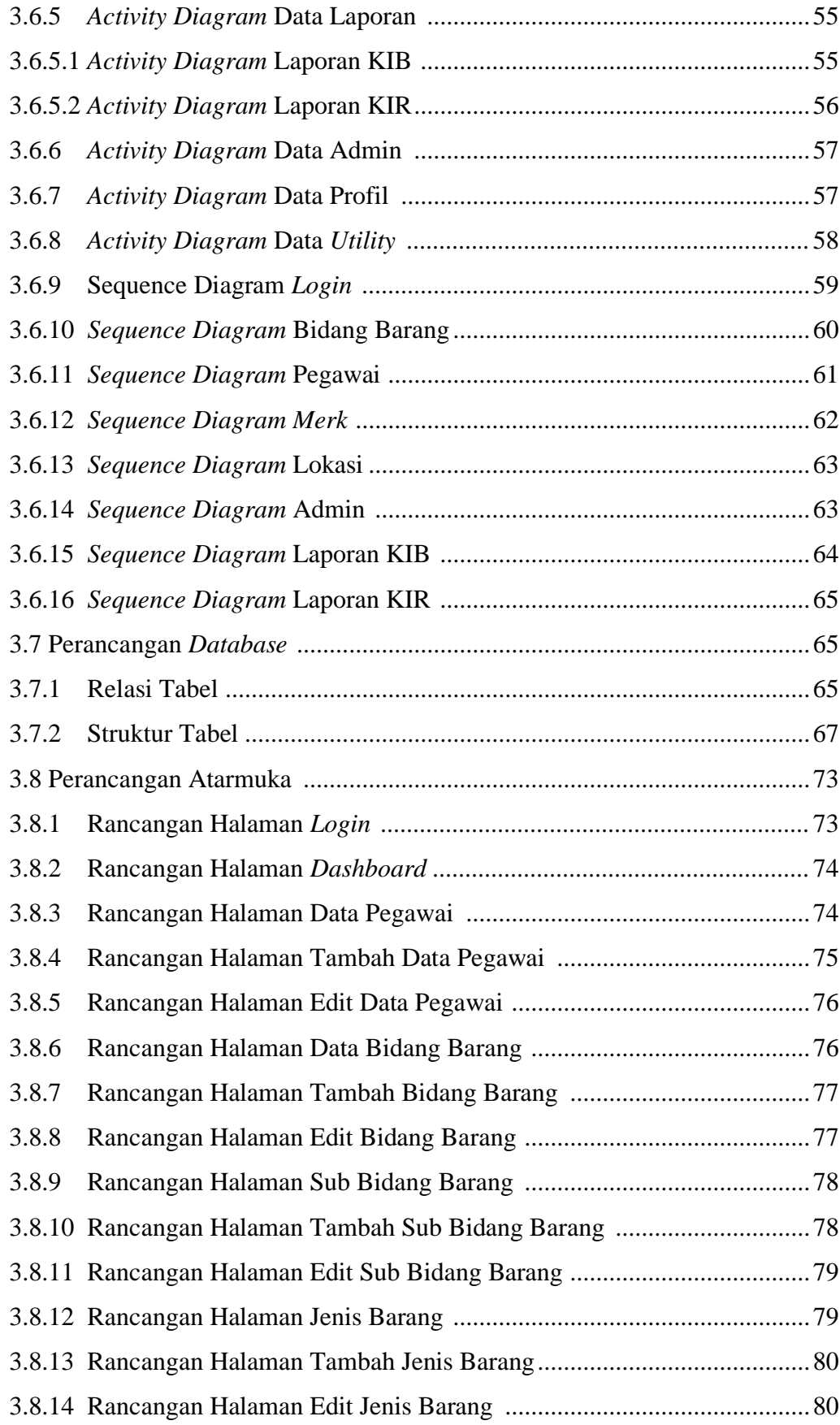

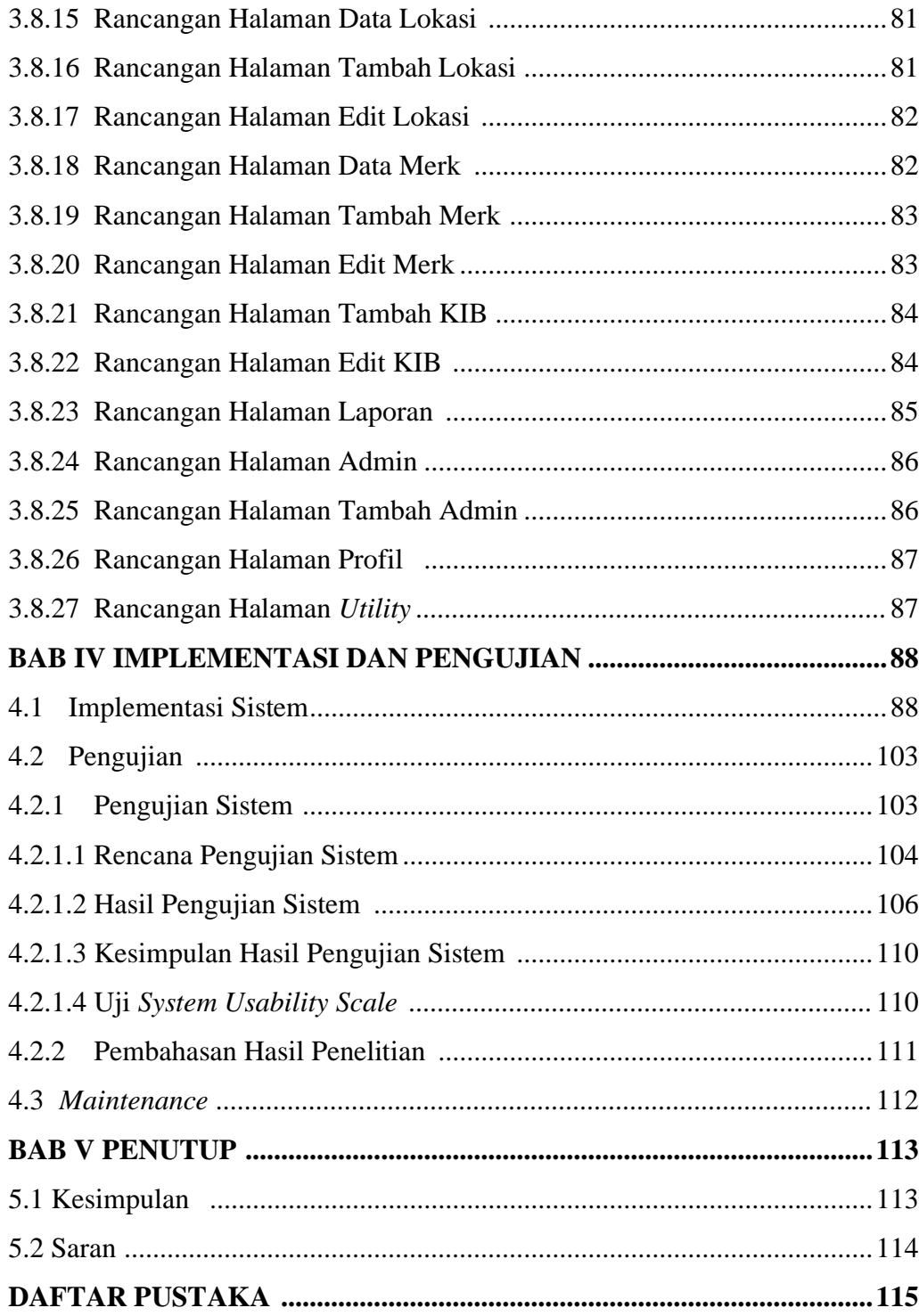

# **DAFTAR TABEL**

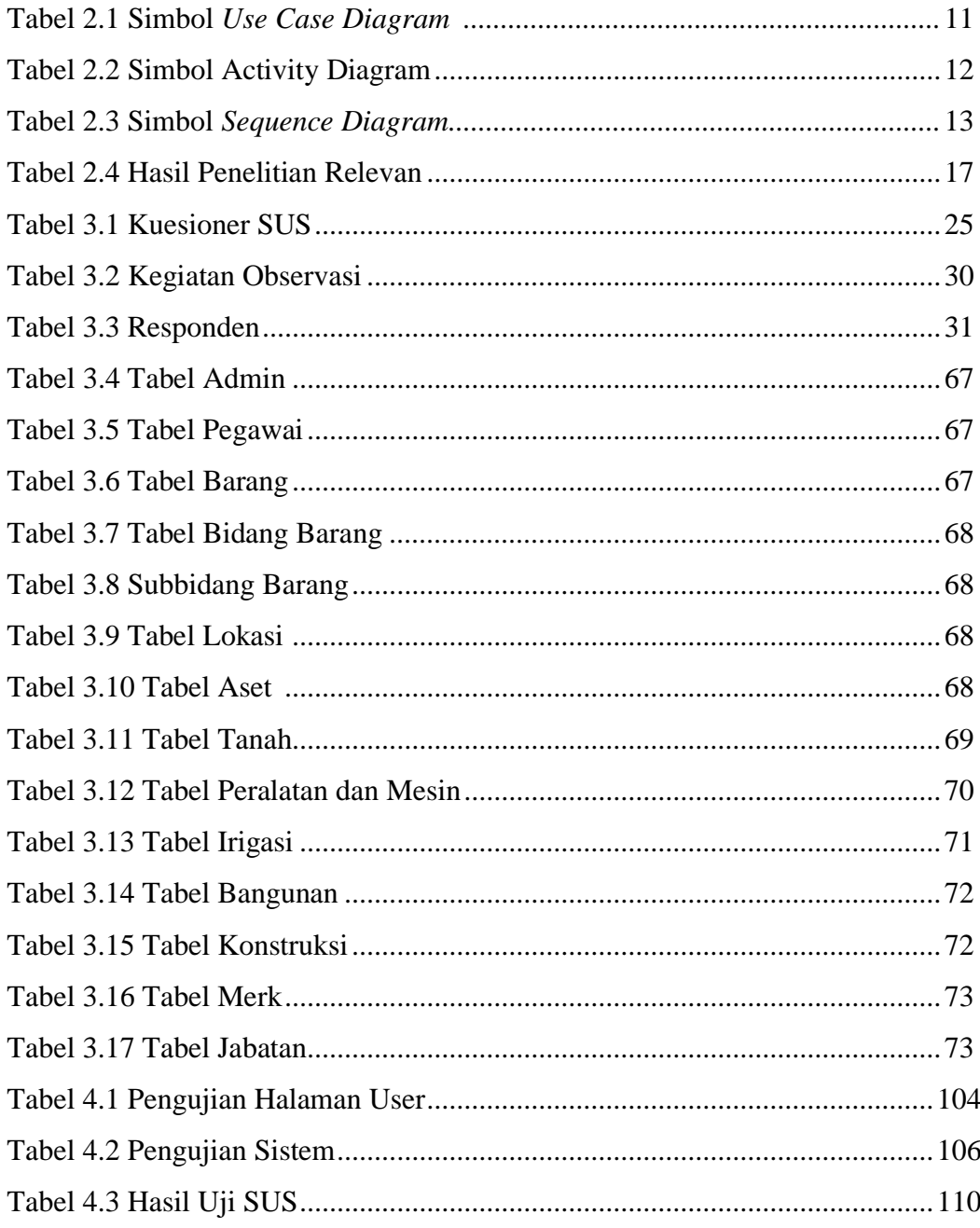

# **DAFTAR GAMBAR**

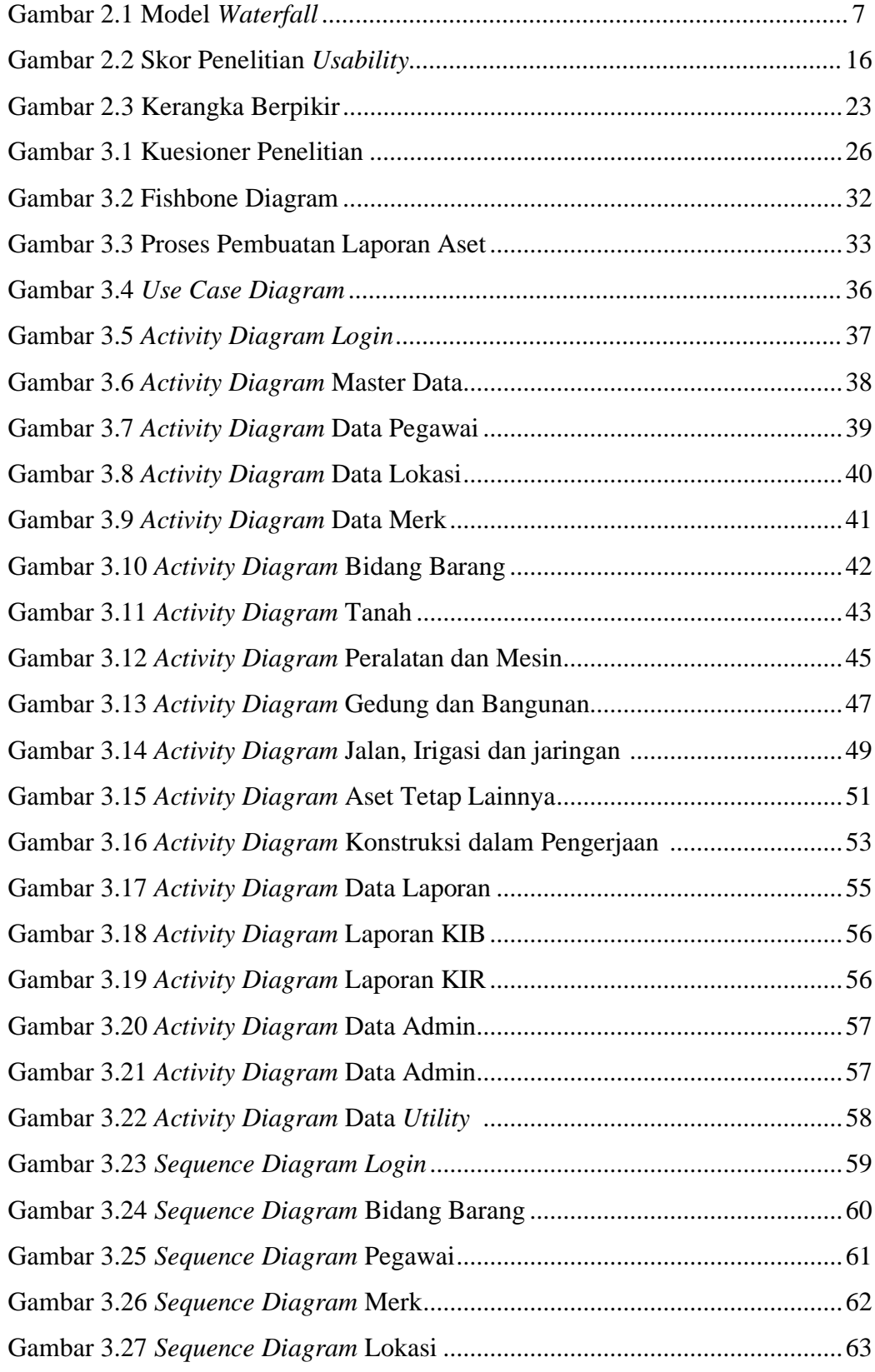

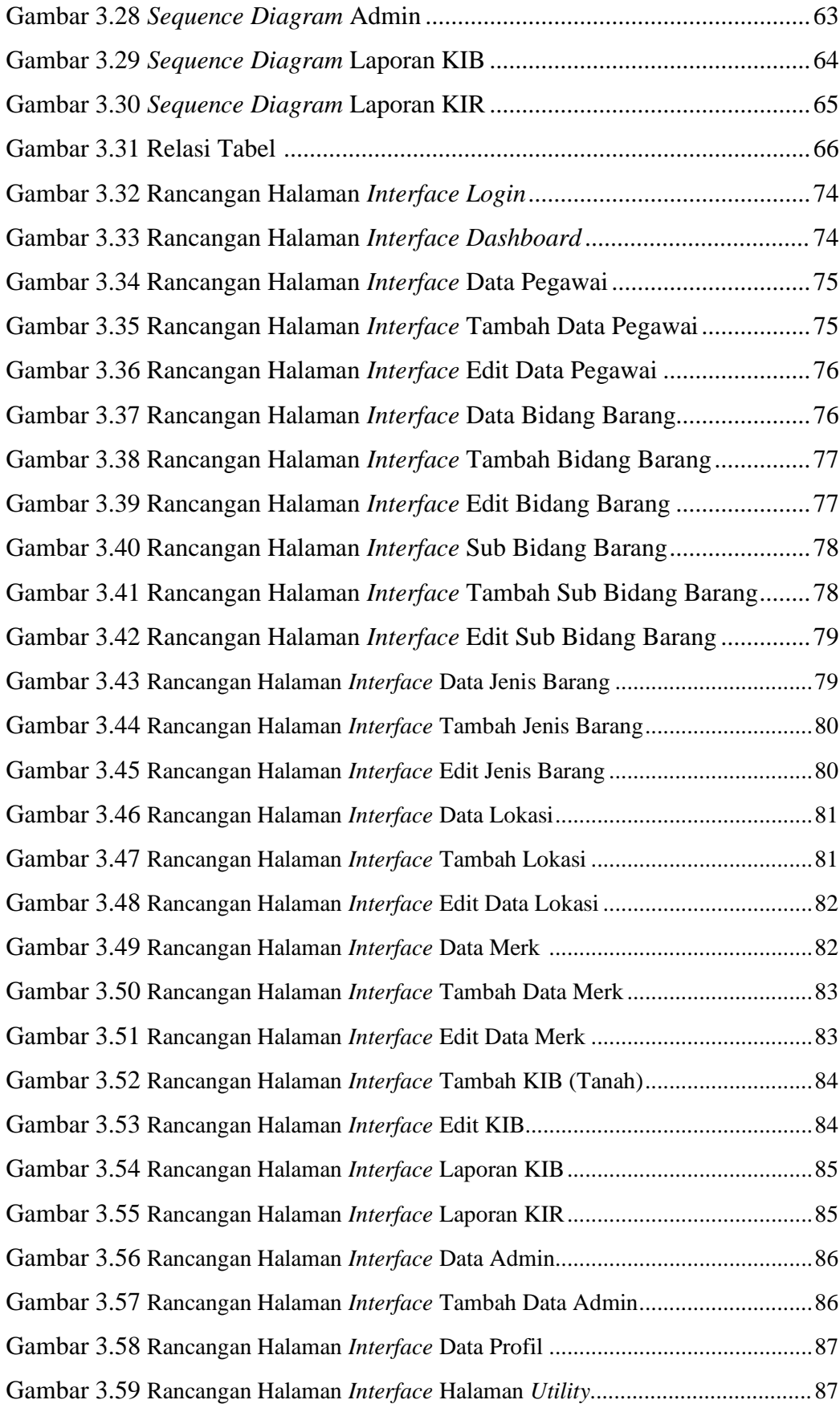

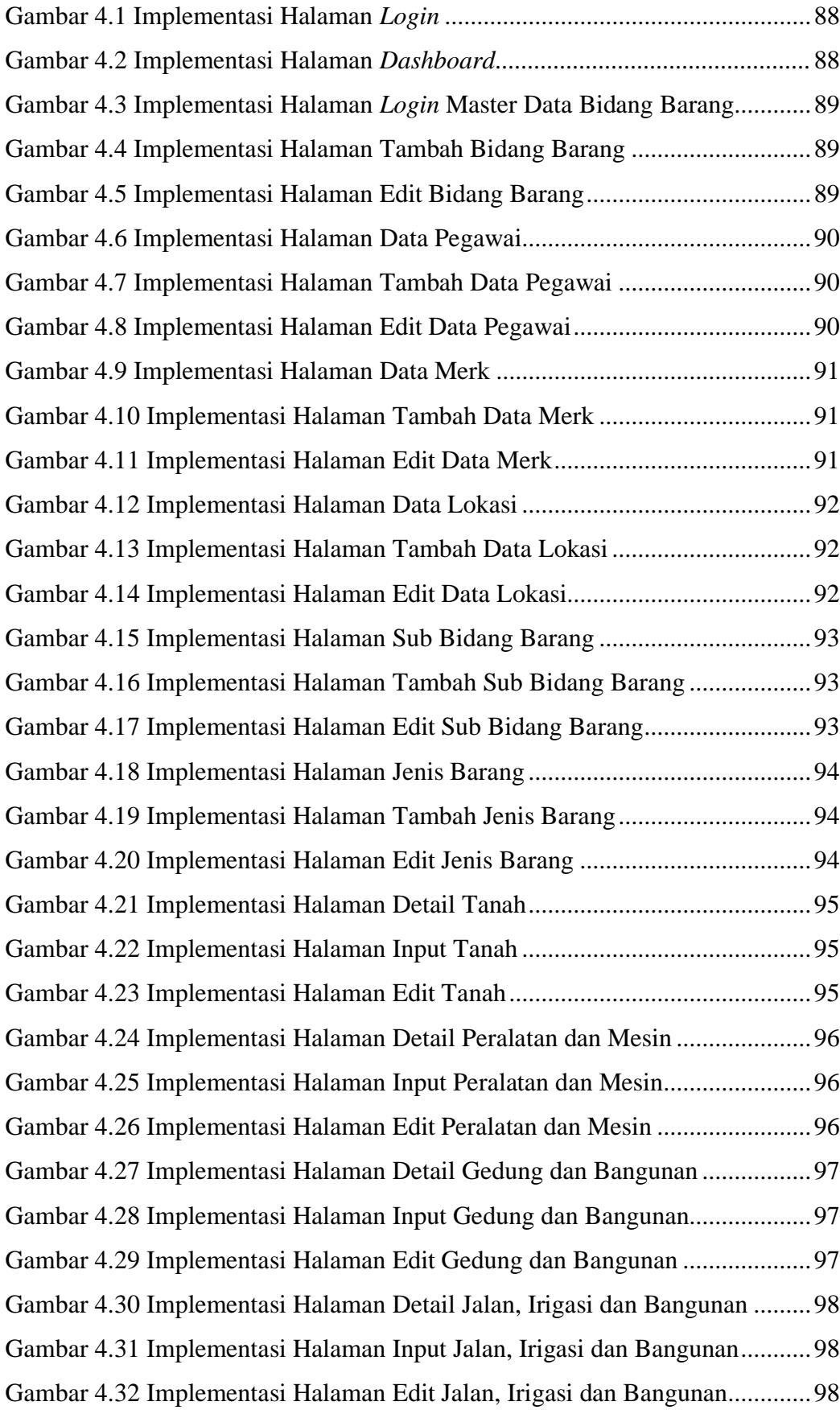

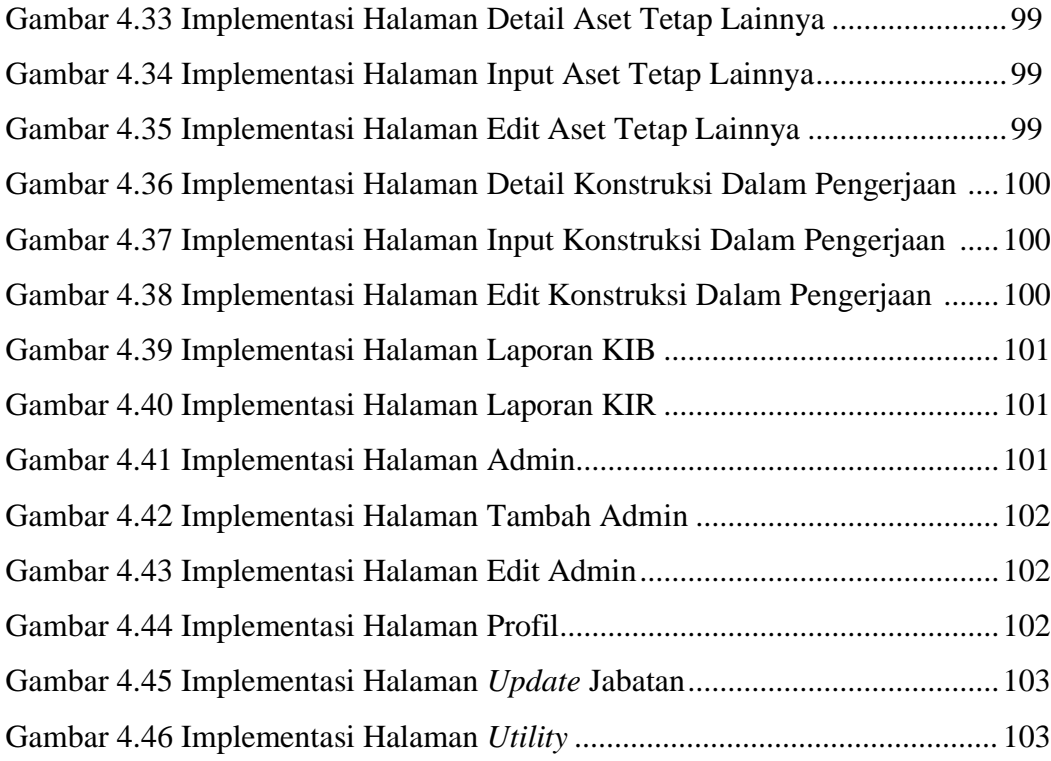

### **DAFTAR LAMPIRAN**

- Lampiran 1. Pedoman Pengelolaan Barang Milik Daerah
- Lampiran 2. Hasil Pengujian *Usability*
- Lampiran 3. Dokumentasi
- Lampiran 4. Surat Izin Penelitian dari Fakultas Teknologi Informasi Universitas Flores.
- Lampiran 5. Surat Keterangan Selesai Penelitian dari kantor Kelurahan Rewarangga.

Lampiran 6. Hasil Chek Plagiarsm Skripsi.